# **Preparation of Papers in Two-Column Format for the ICSES Transactions and Conferences**

First Author  $a^*$  and C. Co-author  $b$ 

<sup>a</sup> Department, Name of Institution, City, Country <sup>b</sup> Department, Name of Institution, City, Country

Submitted: 12 Feb. 2015 — Accepted: 12 Feb. 2015 — Published: 12 Feb. 2015

*Abstract—*These instructions give you guidelines for preparing papers for the International Computer Science and Engineering Society (ICSES) Conferences or Transactions. Use this document as a template if you are using Microsoft Word. Otherwise, use this document as an instruction set. Very important is that the final file of your paper will NOT be formatted further at ICSES i.e. the Authors are completely responsible for Typesetting, Editing and Formatting of the final version of their manuscripts. Please define all symbols used in the abstract. Do not cite references in the abstract. Do not delete the blank line immediately above the abstract. Page margins are 2.5 cm top and down; 1.5 cm left and right. Each column width is 8.7 cm and the separation between the columns is 0.60 cm.

———————————————————— ————————————————————

*Keywords*—Battery; Electric; GAS, Power. About four key words or phrases in alphabetical order, separated by semicolon.

## **I. INTRODUCTION**

OUR goal is to simulate the usual appearance of papers in YOUR goal is to simulate the usual appearance of papers in<br>the ICSES Journals and Conferences. Important Note: you should only use the A-Styles attached to this Template e.g. the style for the title of paper is A-PaperTitle, the style for author's name is A-Author, the style for body text is A-Text, the style for first-level heading is A-Heading 1, etc. as stated in Table I.

#### *A. Full-Sized Camera-Ready (CR) Copy*

Prepare your CR paper in full-size format, on A4 paper (210 x 297 mm).

*Type sizes and typefaces:* Follow the type sizes specified in Table II. As an aid in gauging type size, 1 point is about 0.35 mm. The size of the lowercase letter "j" will give the point size. "Palatino Linotype" is the only preferred font.

*Margins:* top and bottom = 25mm, left and right = 15 mm.

The column width is 87mm. The space between the two columns is 6mm (0.24 in). Paragraph indentation is 5 mm (0.1969 in), and spacing between paragraphs is 3pt.

Left- and right-justify your columns. Use tables and figures to adjust column length. On the last page of your paper, adjust the lengths of the columns so that they are equal. Use automatic

This project was supported by …………, Grant No. …

Copyright © 2020 by the authors. Licensee International Computer Science and Engineering Society (ICSES). This article is an open access article distributed under the terms and conditions of the Creative Commons Attribution Non Commercial 4.0 International (CC BY-NC 4.0) license, supported by [creativecommons.org.](http://creativecommons.org/licenses/by/4.0/)

hyphenation and check spelling. Digitize or paste down figures.

#### *B. Figures and Tables*

Position figures and tables at the tops and bottoms of columns. Avoid placing them in the middle of columns. Large figures and tables may span across both columns. Figure captions should be centered below the figures; table captions should be centered above. Avoid placing figures and tables

**TABLE I** DIFFERENT STYLES FOR DIFFERENT PARTS OF THE PAPER

| Style to be used     |
|----------------------|
| A-PaperTitle         |
| A-Author             |
| A-Affiliation        |
| A-History            |
| A-Abstract           |
| A-Keywords           |
| A-Heading 1          |
| B-Heading 1          |
| A-Heading 2          |
| A-Text + Bold-Italic |
| A-Text               |
| A-TableHeader        |
| A-FigureCaption      |
| A-Fig_Table_Text     |
| A-Equations          |
| A-References         |
| A-Biography          |
|                      |

<sup>\*</sup> Corresponding Author: One of the Authors *E-mail:* … Phone: … FAX: … (If any)

| Type           | Appearance                                                                     |                                    |               |
|----------------|--------------------------------------------------------------------------------|------------------------------------|---------------|
| size<br>(pts.) | Regular                                                                        | <b>Bold</b>                        | <i>Italic</i> |
| 7              | Text in tables and figures,<br>footnotes, text subscripts and<br>superscripts. |                                    |               |
| 8              | References, biography.                                                         | table captions,<br>figure captions |               |
| 9              | Authors' affiliations, main<br>text, equations, Abstract,<br>Keywords.         | Heading 2<br>Subheading            |               |
| 10             | Authors' names.                                                                | Heading 1                          |               |
| 18             |                                                                                | Paper title                        |               |

**TABLE II** TYPE SIZES FOR CAMERA-READY PAPERS

before their first mention in the text. Use the abbreviation "Fig. 1," even at the beginning of a sentence.

Figure axis labels are often a source of confusion. Use words rather than symbols. For example, write "Magnetization," or "Magnetization, M," not just "M." Put units in parentheses. Do not label axes only with units. In the example, write "Magnetization  $(A/m)$ " or "Magnetization  $(A \cdot m \otimes 1)$ ." Do not label axes with a ratio of quantities and units. For example, write "Temperature (K)," not "Temperature/K."

Multipliers can be especially confusing. Write "Magnetization (kA/m)" or "Magnetization (103 A/m)." Figure labels should be legible, about 10-point type.

### *C. References*

Very important is that we use IEEE reference style with DOI at the end of each reference. A simple yet safe way is to use <https://search.crossref.org/> in order to find the reference; then, follow "Actions"->"Cite"->"IEEE" to get the right format for a reference. To find all the DOIs of your references, you can use [https://apps.crossref.org/SimpleTextQuery.](https://apps.crossref.org/SimpleTextQuery) Number citations consecutively in square brackets [1]. Punctuation follows the bracket [2]. Refer simply to the reference number, as in [3], or in [3] and [4], or in [3]-[5], or in [3], [6]-[9], and [11]. Use "Ref. [3]" or "Reference [3]" at the beginning of a sentence: "Reference [3] was the first ...". A complete reference guide can be downloaded from the from the state of  $\sim$ [https://www.ieee.org/conferences\\_events/conferences/publishi](https://www.ieee.org/conferences_events/conferences/publishing/style_references_manual.pdf)

[ng/style\\_references\\_manual.pdf](https://www.ieee.org/conferences_events/conferences/publishing/style_references_manual.pdf) Number footnotes separately in superscripts. Place the

actual footnote at the bottom of the column in which it was cited. Do not put footnotes in the reference list. Use letters for table footnotes.

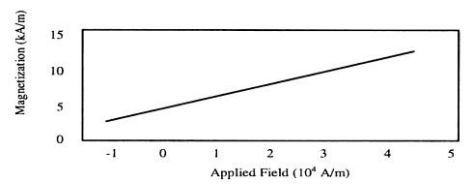

**Figure 1.** Magnetization as a function of applied field. Note how the caption is centered in the column

Give all authors' names; use "et al." if there are six authors or more. Papers that have not been published, even if they have been submitted for publication, should be cited as "unpublished" [4]. Papers that have been accepted for publication should be cited as "in press" [5]. In a paper title, capitalize the first word and all other words except for conjunctions, prepositions less than seven letters, and prepositional phrases.

For papers published in translated journals, first give the English citation, then the original foreign-language citation [6].

## *D. Abbreviations and Acronyms*

Define abbreviations and acronyms the first time they are used in the text, even after they have been defined in the abstract. Abbreviations such as ICSES, SI, MKS, CGS, sc, dc, and rms do not have to be defined. Do not use abbreviations in the title unless they are unavoidable.

### *E. Equations*

Equations must be produced using the Microsoft Word Built-in Equation Editor. Number equations consecutively with equation numbers in parentheses flush with the right margin, as in (1). To make your equations more compact, you may use the solidus (/), the exp function, or appropriate exponents. Italicize Roman symbols for quantities and variables, but not Greek symbols. Use an en dash  $(-)$  rather than a hyphen for a minus sign. Use parentheses to avoid ambiguities in denominators. Punctuate equations with commas or periods when they are part of a sentence, as in

$$
\frac{a+b}{c} = d \tag{1}
$$

Symbols in your equation should be defined before the equation appears or immediately following. Use "(1)," not "Eq.  $(1)$ " or "equation  $(1)$ ," except at the beginning of a sentence: "Equation (1) is ...". Line spacing before and after an equation is 3pt.

#### *F. Other Recommendations*

The Roman numerals used to number the section headings are optional. If you do use them, do not number ACKNOWLEDGMENTS and REFERENCES, and begin Subheadings with letters. Use two spaces after periods (full stops). Hyphenate complex modifiers: "zero-field-cooled magnetization." Avoid dangling participles, such as, "Using (1), the potential was calculated." Write instead, "The potential was calculated using (1)," or "Using (1), we calculated the potential."

Use a zero before decimal points: "0.25," not ".25." Use "cm3," not "cc." Do not mix complete spellings and abbreviations of units: "Wb/m2" or "webers per square meter." not "webers/m2." Spell units when they appear in text: "...a few henries," not "...a few H." If your native language is not English, try to get a native English-speaking colleague to proofread your paper. Do not add page numbers.

Manuscript ID = XXXX — Copyright © 2020 by the authors. Licensee International Computer Science and Engineering Society — ISSN: 2467-293X Website: www.i-cses.com — E-mail: info@i-cses.com

## **II. UNITS**

Use either SI (MKS) or CGS as primary units. (SI units are encouraged.) English units may be used as secondary units (in parentheses). An exception would be the use of English units as identifiers in trade, such as "3.5-inch disk drive."

Avoid combining SI and CGS units, such as current in amperes and magnetic field in oersteds. This often leads to confusion because equations do not balance dimensionally. If you must use mixed units, clearly state the units for each quantity that you use in an equation.

## **III. SOME COMMON MISTAKES**

The word "data" is plural, not singular. The subscript for the permeability of vacuum is zero, not a lowercase letter "o." In American English, periods and commas are within quotation marks, like "this period." A parenthetical statement at the end of a sentence is punctuated outside of the closing parenthesis (like this). (A parenthetical *sentence* is punctuated within the parentheses.) A graph within a graph is an "inset," not an "insert." The word alternatively is preferred to the word "alternately" (unless you mean something that alternates). Do not use the word "essentially" to mean "approximately" or "effectively." Be aware of the different meanings of the homophones "affect" and "effect," "complement" and "compliment," "discreet" and "discrete," "principal" and "principle." Do not confuse "imply" and "infer." The prefix "non" is not a word; it should be joined to the word it modifies, usually without a hyphen. There is no period after the "et" in the Latin abbreviation "et al." The abbreviation "i.e." means "that is," and the abbreviation "e.g." means "for example." An excellent style manual for science writers is [7].

## **ACKNOWLEDGMENT**

The preferred spelling of the word "acknowledgment" in America is without an "e" after the "g." Try to avoid the stilted expression, "One of us (R.B.G.) thanks ..." Instead, try "R.B.G. thanks ..." Put sponsor acknowledgments in the unnumbered footnote on the first page.

### **ETHICAL STATEMENTS**

Since 2020, every submitted manuscript should have an "Ethical Statements" Section with the following statements:

- **Funding:** There is no fund associated to this work. Or, if there are some funds, they can be directly stated here, or be stated in the "Acknowledgment" Section and cited here by: The funding information is available in the Acknowledgment Section.
- **Conflict-of-Interest:** The authors declare no conflict-ofinterest for publishing this manuscript.
- **Experiments:** There is no experiment on human on animals for conducting this research.
- **Content Copyright:** The authors declare all the requisite copyrights for the content have already been communicated and seized by the authors.

## **REFERENCES**

- [Sites and Webs]: The Title of Website, URL, Year.
- [Journal Paper]: J. Bhat, and H. R. Bomer, "Manuscript Title," *Journal Title (italic)*, vol. x, no. y, pp. 1-20, 2018. DOI: xyz (Do not use dot "." after any DOI or ISBN)
- [Conference Paper]: J. Bhat, M. Chen, and H. R. Bomer, "Manuscript Title," in proc. *Conference Title (italic)*, vol. x, no. y, pp. 1-20, New York, USA, Feb. 2018. DOI: xyz
- [Book]: J. Clerk Maxwell, *Book Title (italic)*, vol. II, 3rd ed., Oxford: Clarendon, 1892, pp. 68–73. DOI or ISBN: xyz
- [Book Chapter]: J. Bhat, and H. R. Bomer, "Chapter Title," in *Book Title (italic)*, vol. II, 3rd ed., NY, USA: Springer, ch. II, sec. 2.1, 2018, pp. 1-20. DOI: xyz
- [Technical Report]: J. K. Author, "Title of report," Abbrev. Name of Co. or Uni., City of Co. or Uni., Abbrev. State, Rep. xxx, year.
- [Theses (M.S.) and Dissertations (Ph.D.)]: J. K. Author, "Title of thesis," M.S. or Ph.D. thesis, Abbrev. Dept., Abbrev. Univ., City of Univ., Abbrev. State, year.
- [Patent]: J. K. Author, "Title of patent," U.S. Patent x xxx xxx, Abbrev. Month, day, year.
- The followings are some samples:
- [1] Intel official website[, http://intel.com,](http://intel.com/) 2018.
- [2] G. Eason, B. Noble, and I. N. Sneddon, "On certain integrals of Lipschitz-Hankel type involving products of Bessel functions," *Phil. Trans. Roy. Soc. London*, vol. A247, no. 2, pp. 529–551, April 1955. DOI: xyz.
- [3] J. Clerk Maxwell, *A Treatise on Electricity and Magnetism*, vol. 2, 3rd ed., Oxford: Clarendon, 1892, pp.68–73. ISBN: xyz
- [4] I. S. Jacobs, and C. P. Bean, "Fine particles, thin films and exchange anisotropy," in *Magnetism*, Vol. III, G. T. Rado and H. Suhl, Eds., New York: Academic Press, 1963, pp. 271–350. DOI: xyz
- [5] R. Nicole, "Title of paper with only first word capitalized," *J. Name Stand. Abbrev.*, In Press, pp. 1-20, 2018. DOI: xyz
- [6] Y. Yorozu, M. Hirano, K. Oka, and Y. Tagawa, "Electron spectroscopy studies on magneto-optical media and plastic substrate interface," in proc. *9 th Annual Conf. Magnetics Japan*, vol. x, no. y, pp. 301-308, NY, USA, Jun. 1982. DOI: xyz
- [7] M. Young, *The Technical Writer's Handbook*. Mill Valley, CA: University Science, 1989. ISBN: xyz
- [8] E. E. Reber, R. L. Michell, and C. J. Carter, "Oxygen absorption in the earth's atmosphere," Aerospace Corp., Los Angeles, CA, Tech. Rep. TR-0200 (4230-46)-3, Nov. 1988.

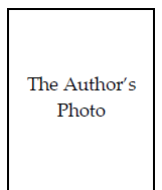

**First author** and the other authors should include biographies at the end of regular papers. Biographies are often not included in conferencerelated papers. First of the paragraph may contain a place and/or date of birth (list place, then date). Next, the author's educational background is listed. The degrees should be listed with type of degree in what

field, which institution, city, state or country, and year degree was earned. The author's major field of study should be lower-cased. Job titles are capitalized. The current job must have a location; previous positions may be listed without one. Information concerning previous publications may be included. Try not to list more than three books or published articles. The format for listing publishers of a book within the biography is: title of book (city, state: publisher name, year) similar to a reference. Current and previous research interests end the paragraph.

Manuscript ID = XXXX — Copyright © 2020 by the authors. Licensee International Computer Science and Engineering Society — ISSN: 2467-293X Website: www.i-cses.com — E-mail: info@i-cses.com

# **MANUSCRIPT PREPARATION CHECKLIST**

# This checklist should be filled by the corresponding Author after the submitted manuscript is accepted.

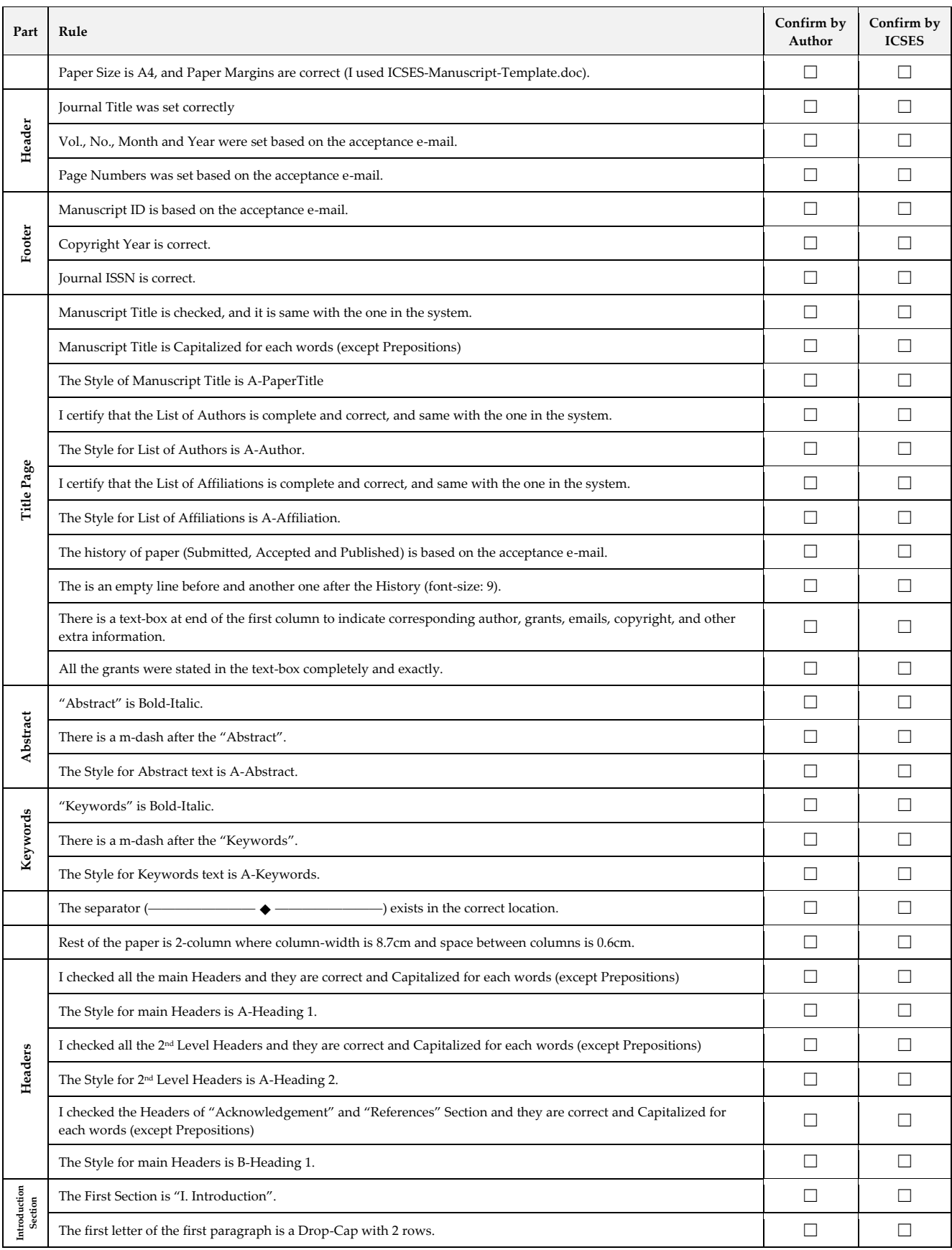

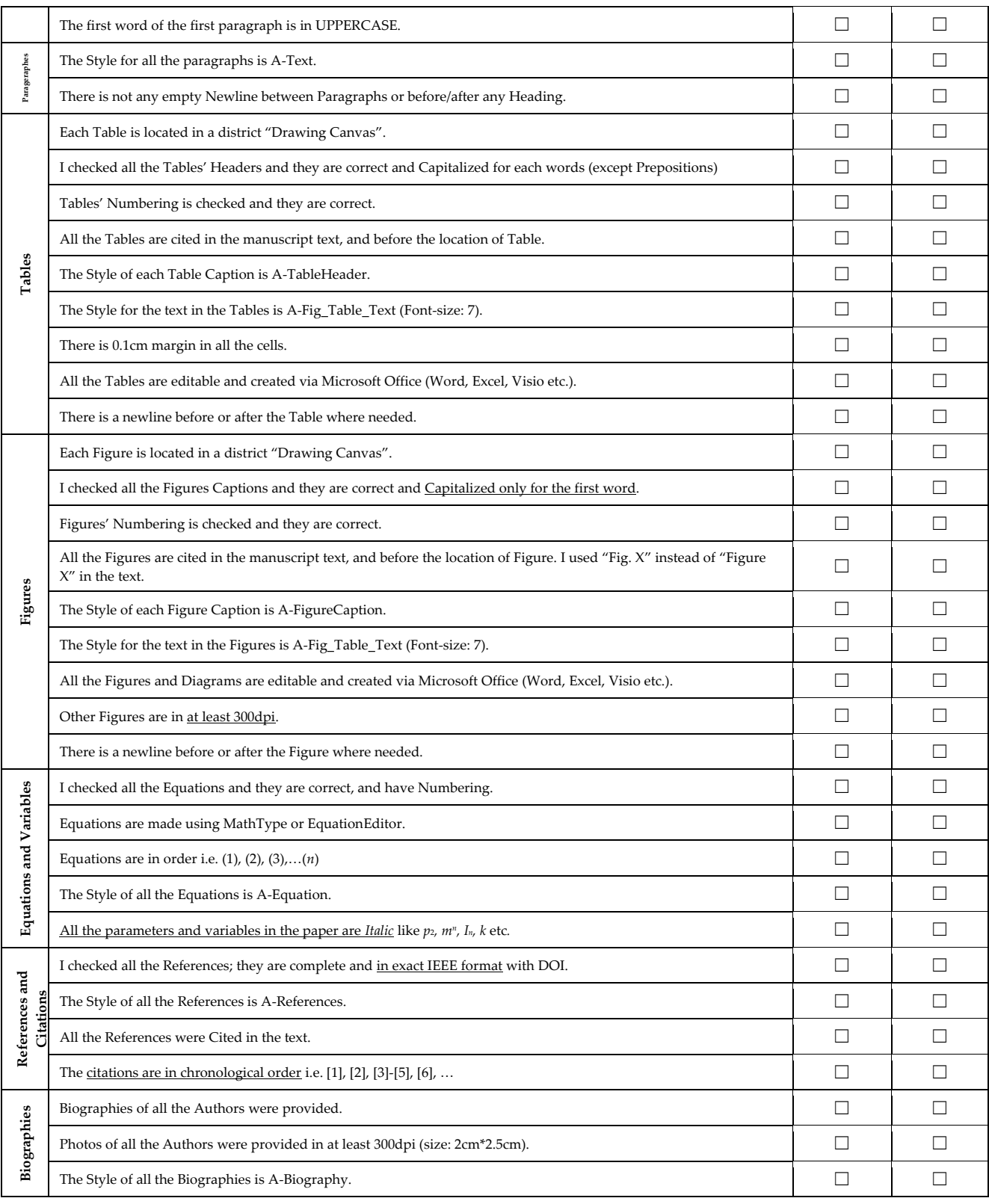

Herewith, as the Corresponding Author, I certify that all the confirmations are exact and correct, and I am fully responsible for the information I provided.

Full Name of the Corresponding Author Date